# **RAPPORTI STATISTICI**

**La seguente tabella riporta il numero di studenti immatricolati all'Università di Bari nell'a.a. 2013/14 per provincia di provenienza e per Dipartimento.**

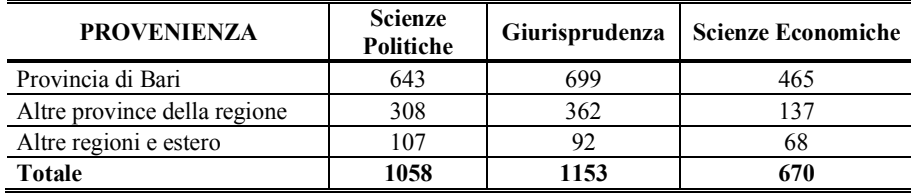

[0.1] Calcolare il Rapporto di composizione per gli immatricolati provenienti dalla provincia di Bari secondo il Dipartimento di afferenza e commentare i risultati.

[0.2] Determinare l'incidenza percentuale degli immatricolati provenienti da altre regioni e dall'estero nel Dipartimento di Scienze Politiche.

### **[0.2] SOLUZIONE**

Il *Rapporto di composizione* si ottiene riportando la frequenza di una parte del fenomeno alla frequenza complessiva del medesimo ("al tutto" del carattere).

| <b>PROVENIENZA</b>           | <b>Scienze Politiche</b>   | Giurisprudenza             | <b>Scienze</b><br>economiche |
|------------------------------|----------------------------|----------------------------|------------------------------|
| Provincia di Bari            | $(643/1058)*100=$<br>60.8% | $(699/1153)*100=$<br>60,6% | $(465/670)*100=$<br>69,4%    |
| Altre province della regione |                            |                            |                              |
| Altre regioni e estero       |                            |                            |                              |
| Totale                       |                            |                            |                              |

I Rapporti calcolati per Dipartimento mostrano che la quota di immatricolati provenienti dalla provincia di Bari è più elevata nel Dipartimento di Scienze economiche.

#### **[0.2] SOLUZIONE**

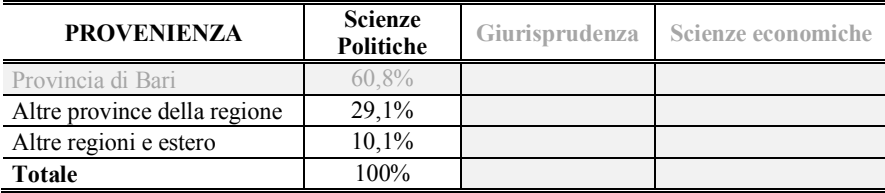

## **MEDIE DI CALCOLO E DI POSIZIONE**

**A 20 studenti dei corsi di Statistica del Dipartimento di Scienze Politiche dell'Università di Bari viene somministrato un questionario contenente quattro quesiti su età, voto di diploma, titolo di studio del padre e provincia di provenienza. Si riportano le informazioni ottenute nella seguente tabella:**

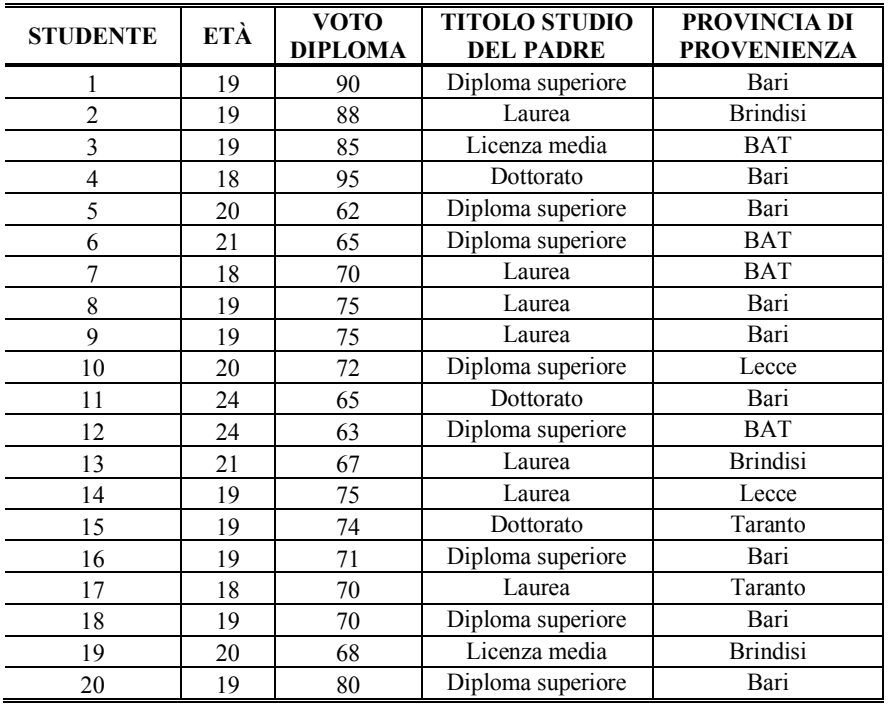

[0.3] A partire dalla matrice dei dati costruire le distribuzioni delle frequenze assolute e relative per i caratteri, *età* e *voto di diploma*, utilizzando per il *voto di diploma* le seguenti classi: 60┤70, 70┤80, 80┤90, 90┤100.

[0.4] Calcolare le medie di calcolo (media aritmetica, armonica e quadratica) per le variabili statistiche *età* e *voto di diploma*.

[0.5] Calcolare le medie di posizione (moda, mediana e quartili) per le variabili statistiche *età* e *voto di diploma*.

[0.6] Per quale delle due variabili statistiche, *titolo di studio del padre* e *provincia di provenienza,* si possono calcolare la moda e la media?

[0.7] Calcolare la mediana per la variabile statistica: *titolo di studio del padre.* 

# **[0.3] SOLUZIONE**

*(frequenze relative); pi= yi \* 100 (frequenze percentuali);*   $y_i = \frac{n_i}{N}$ 

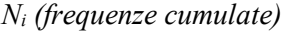

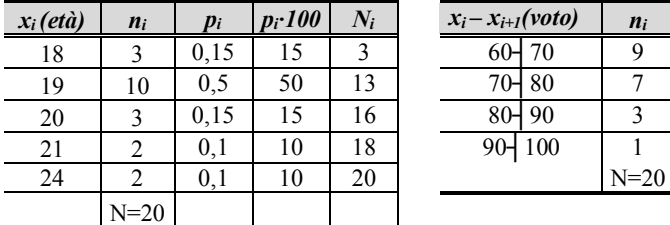

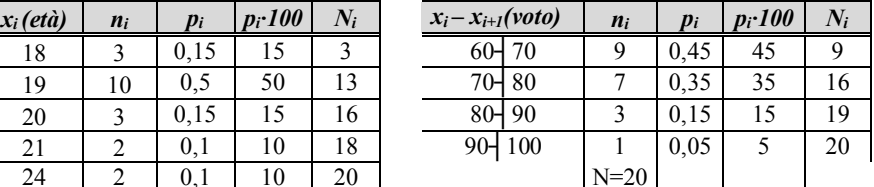

# **[0.4] SOLUZIONE**

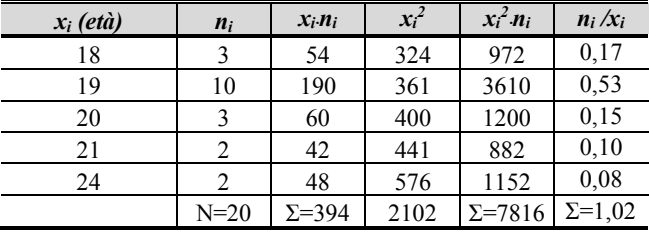

**VARIABILE STATISTICA "ETÀ"**

$$
\overline{\chi} = \mu = \frac{\sum_{i=1}^{S} x_i \cdot n_i}{N} = \frac{394}{20} = 19.7; \qquad M_Q = \sqrt{\frac{\sum_{i=1}^{S} x_i^2 \cdot n_i}{N}} = \sqrt{\frac{7816}{20}} = 19.8;
$$

$$
Mar = \frac{N}{\sum_{i=1}^{s} \frac{n_i}{x_i}} = \frac{20}{1,02} = 19,60
$$

# **VARIABILE STATISTICA "VOTO DI DIPLOMA"**

Trattandosi di una variabile statistica divisa in classi, calcoliamo prima di tutto i valori centrali delle classi

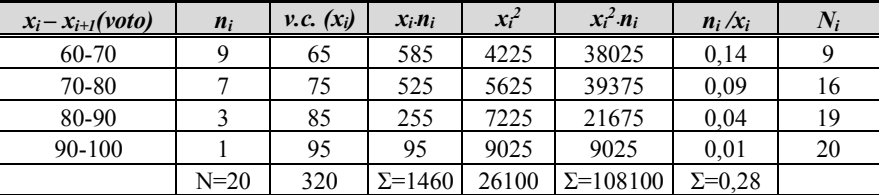

$$
\mu = \frac{\sum_{i=1}^{N} v.c_{x_i} \cdot n_i}{N} = \frac{1460}{20} = 73 \; ; \; M_Q = \sqrt{\frac{\sum_{i=1}^{S} x_i^2 \cdot n_i}{N}} = \sqrt{\frac{108100}{20}} = \sqrt{5405} = 73.51
$$

$$
Mar = \frac{N}{\sum_{i=1}^{s} \frac{n_i}{x_i}} = \frac{20}{0.28} = 72.04
$$

## [0.5] SOLUZIONE

## **VARIABILE STATISTICA "ETÀ":**

 $MODA=19$  $1)$ 

$$
M_e = \chi_{\left(\frac{N}{2}\right)} + \chi_{\left(\frac{N+1}{2}\right)} = \frac{\chi_{(10)} + \chi_{(11)}}{2} = \frac{19 + 19}{2} = 19
$$

 $\chi_{(10)}$  cade in posizione  $x = 19$ ;  $\chi_{(11)}$  cade in posizione  $x = 19$ 

 $3)$ 

 $2)$ 

$$
Q_1 = \frac{\chi_{\left(\frac{N}{4}\right)} + \chi_{\left(\frac{N}{4}+1\right)}}{2} = \frac{\chi_{(5)} + \chi_{(6)}}{2} = \frac{19 + 19}{2} = 19
$$
  

$$
Q_3 = \frac{\chi_{\left(\frac{3N}{4}\right)} + \chi_{\left(\frac{3N}{4}+1\right)}}{2} = \frac{\chi_{15} + \chi_{(16)}}{2} = \frac{20 + 20}{2} = 20
$$

DIFFERENZA INTERQUARTILICA:  $Q_3 - Q_1 = 20 - 19 = 1$ 

#### VARIABILE STATISTICA "VOTO DI DIPLOMA"

1) CLASSE MODALE=
$$
[60-70]
$$

 $2)$ 

$$
M_e = \chi_{\left(\frac{N}{2}\right)} + \chi_{\left(\frac{N+1}{2}\right)} = \frac{\chi_{(10)} + \chi_{(11)}}{2} = \frac{19 + 19}{2} = [70 - 80]
$$

Per le distribuzioni continue:  $M_e = \chi_1 + \frac{\chi_{i+1} - \chi_i}{n_i} \left( \frac{N}{2} - N_{i-1} \right)$ 

Dove:

 $\chi_1$  è il primo estremo della classe mediana;

 $\frac{\gamma}{\chi_{i+1} - \chi_i}$ è l'ampiezza della classe;

 $n_i$ , è la frequenza assoluta relativa alla classe mediana;

 $N_{i+1}$ è la frequenza cumulata precedente alla classe mediana.

$$
M_e = 70 + \frac{80 - 70}{7} \left( \frac{20}{2} - 9 \right) = 70 + \frac{10}{7} (10 - 9) = 70 + 1,42 = 71,42
$$

$$
Q_{1} = \frac{x_{\left(\frac{N}{4}\right)} + x_{\left(\frac{N}{4}+1\right)}}{2} = \frac{x_{(5)} + x_{(6)}}{2} = [60 - 70]
$$
\n
$$
Q_{i} = \chi_{1} + \frac{\chi_{i+1} - \chi_{i}}{n_{i}} \left(\frac{N}{4} - N_{i-1}\right) = 60 + \frac{10}{9} (5 - 0) = 60 + 5,55 = 65,55
$$

$$
Q_3 = \frac{x_{\left(\frac{3N}{4}\right)} + x_{\left(\frac{3N}{4}+1\right)}}{2} = \frac{x_{15} + x_{(16)}}{2} = [70 - 80]
$$
  

$$
Q_3 = x_1 + \frac{x_{i+1} - x_i}{n_i} \left(\frac{3N}{4} - N_{i-1}\right) = 70 + \frac{60}{9} (15 - 9) = 70 + 8,57 = 78,57
$$

# **[0.6] SOLUZIONE**

Possiamo calcolare *la moda* per entrambe le due variabili statistiche:

- ü la moda della v.s. *titolo di studio del padre* corrisponde alla modalità "Diploma superiore" alla quale è associata la frequenza maggiore;
- ü -la moda della v.s *provincia di provenienza* corrisponde alla modalità "Bari" alla quale è associata la frequenza maggiore

Non possiamo calcolare *la media* perché le due variabili statistiche sono qualitative.

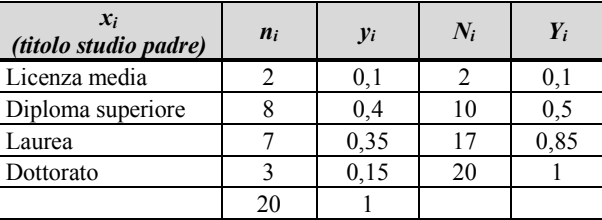

#### **[0.7] SOLUZIONE**

La mediana corrisponde alla modalità la cui cumulata relativa è la prima a raggiungere e superare 0,5 (oppure il 50% nel caso di frequenza cumulata percentuale)

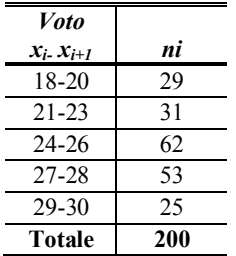

**Nella seguente tabella è riportata la distribuzione della variabile statistica X= voto rilevata su 200 studenti che hanno sostenuto l'esame di statistica.**

[0.1] Calcolare gli indici di variabilità secondo le classi di voto (scarto semplice medio, scarto quadratico medio, varianza, devianza).

#### **[0.1] SOLUZIONE**

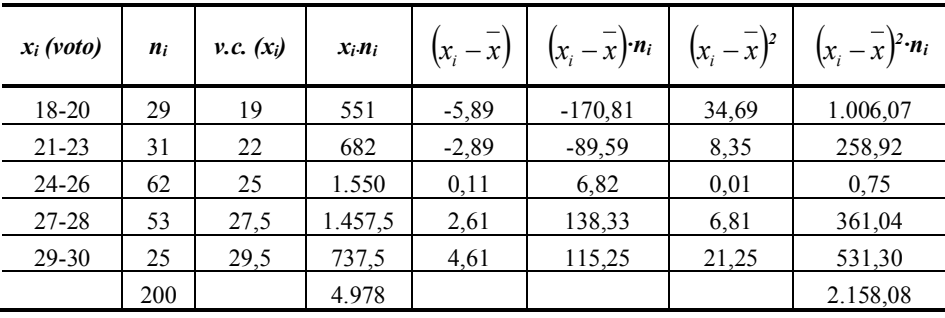

#### **SCARTO SEMPLICE MEDIO:**

.

Si procede al calcolo della *media aritmetica* applicando la formula:

$$
\bar{x} = \mu = \frac{\sum_{i=1}^{S} x_i \cdot n_i}{N} = \frac{4.978}{200} = 24,89;
$$

si esegue il rapporto tra la somma degli scarti in valore assoluto (ponderati per le rispettive frequenze) ed il collettivo N:

$$
\delta = \frac{\sum_{i=1}^{S} |x_i - \mu| \cdot n_i}{N} = \frac{520.8}{200} = 2.6
$$

#### **SCARTO QUADRATICO MEDIO**

Per calcolare lo *scarto quadratico medio* occorre eseguire la radice quadrata del rapporto tra la somma degli scarti al quadrato (ponderati con le rispettive frequenze assolute) ed il collettivo N:

$$
\sigma = \sqrt{\frac{\sum_{i=1}^{S} (x_i - \mu)^2 n_i}{N}} = \sqrt{\frac{2.158,08}{200}} = \sqrt{10,79} = 3,38
$$

# **VARIANZA:**

Per il calcolo della varianza eseguiamo il quadrato dello scarto quadratico medio:

$$
\sigma^2 = \frac{\sum_{i=1}^{S} (x_i - \mu)^2 n_i}{N} = \frac{2.158,08}{200} = 10,79
$$

**DEVIANZA** 

 $Dev(x)$  è il numeratore della varianza:

$$
Dev(X) = \sum_{i=1}^{S} (x_i - \mu)^2 n_i = 2.158,08
$$

## **CURVA NORMALE E ASIMMETRIA**

# **Si consideri l'altezza di un collettivo di studenti che si distribuisce in maniera normale con:**  $\mu = 165$   $\sigma = 4$

[0.1] Calcolare la frequenza percentuale degli studenti con altezza compresa tra 163 e 168  $Fr{163 < x < 168}$ 

[0.2] Calcolare la frequenza percentuale degli studenti con altezza compresa tra 160 e 162. Fr  ${160 < x < 162}$ .

[0.3] Calcolare la frequenza percentuale degli studenti con altezza compresa tra 166 e 169: Fr  ${166 < x < 169}$ .

[0.4] Calcolare la frequenza percentuale degli studenti con altezza superiore a 168: Fr  $\{x > 168\}$ .

[0.5] Calcolare la frequenza percentuale degli studenti con altezza inferiore a 164: Fr  $\{x < 164\}$ .

[0.6] Calcolare la probabilità di estrarre dal collettivo uno studente con altezza superiore a 163: Fr  $\{x > 163\}$ .

[0.7] Calcolare la frequenza percentuale degli studenti con altezza inferiore a 168 Fr  $\{x < 168\}$ .

**163 < x < 168**

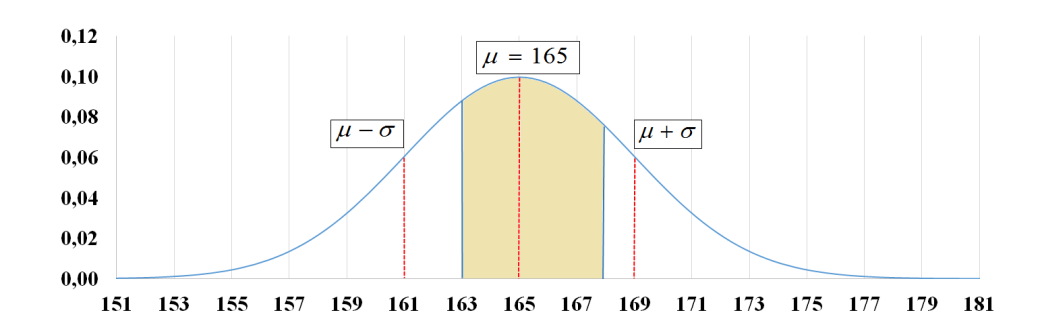

#### **[0.1] SOLUZIONE**

$$
z_1 = \frac{x_i - \mu}{\sigma} = \frac{163 - 165}{4} = -\frac{2}{4} = -0.5
$$
;  $z_2 = \frac{x_i - \mu}{\sigma} = \frac{168 - 165}{4} = \frac{3}{4} = 0.75$ 

cercando i valori dell'integrale della curva normale standardizzata sulla Tavola in appendice (non avremo valori negativi data la simmetria della distribuzione), avremo:

$$
P_{(z_1)} = 0.19146; \qquad P_{(z_2)} = 0.27337; \qquad P_{(z_1)} + P_{(z_2)} = 0.19146 + 0.27337 = 0.46483
$$

Moltiplicando per 100 il valore individuato otteniamo la percentuale di osservazioni comprese nell'intervallo tra 163 e 168 che è il 46%

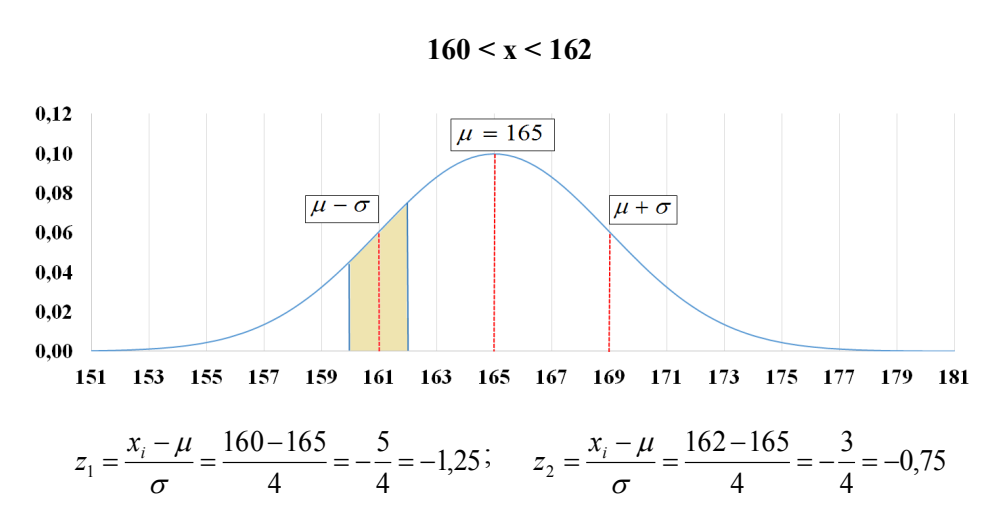

**[0.2] SOLUZIONE**

cercando sulla Tavola in appendice i valori dell'integrale della curva normale standardizzata (non si troveranno valori negativi data la simmetria della distribuzione), avremo:

 $P_{(z_1)} = 0,39435$ ;  $P_{(z_2)} = 0,27337$ ;  $P_{(z_1)} - P_{(z_2)} = 0,39435 - 0,27337 = 0,12098$ 

Il valore ottenuto si può moltiplicare per 100 per conoscere la percentuale di osservazioni comprese nell'intervallo tra 160 e 162 che rappresentano, quindi, il 12% della distribuzione

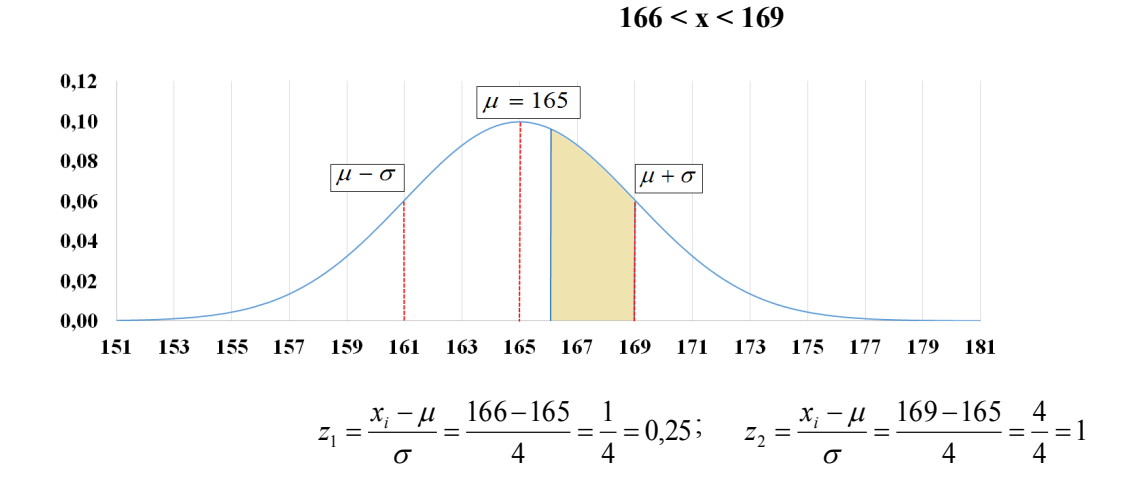

**[0.3] SOLUZIONE**

cercando sulla Tavola in appendice i valori dell'integrale della curva normale standardizzata (non si troveranno valori negativi data la simmetria della distribuzione), avremo:

$$
P_{(z_1)} = 0.09871; \qquad P_{(z_2)} = 0.34134; \qquad P_{(z_2)} - P_{(z_1)} = 0.34134 - 0.09871 = 0.24253
$$

Il valore ottenuto si può moltiplicare per 100 per conoscere la percentuale di osservazioni comprese nell'intervallo tra 166 e 169 che rappresentano, quindi, il 24% della distribuzione.

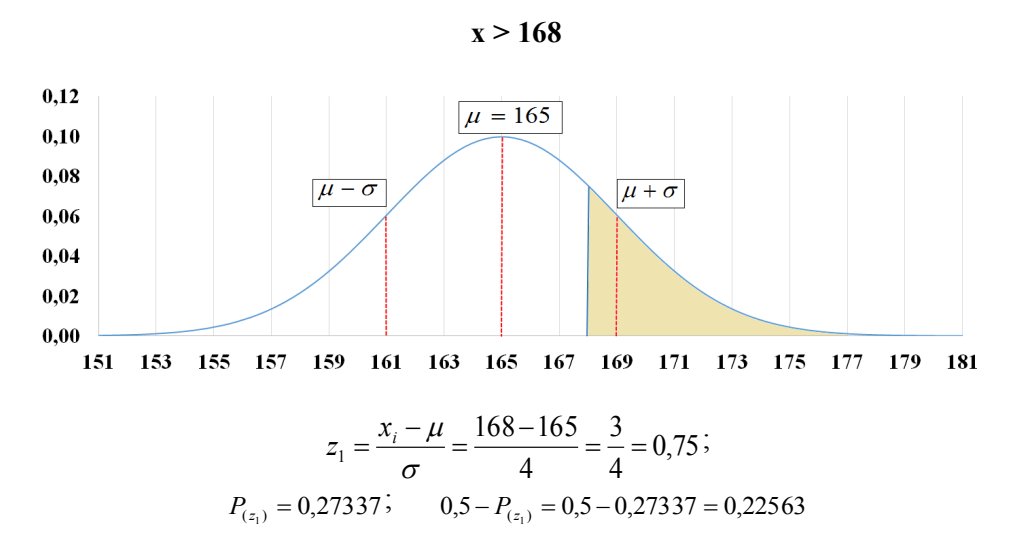

**[0.4] SOLUZIONE**

La percentuale delle osservazioni maggiori di 168 corrisponde al 22%.

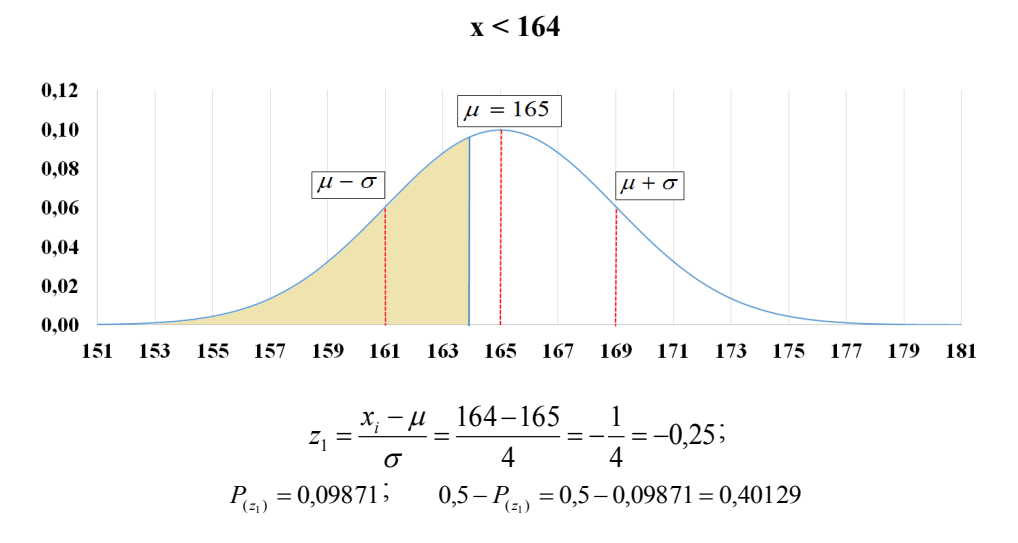

**[0.5] SOLUZIONE**

La percentuale delle osservazioni minori di 164 corrisponde al 40%.

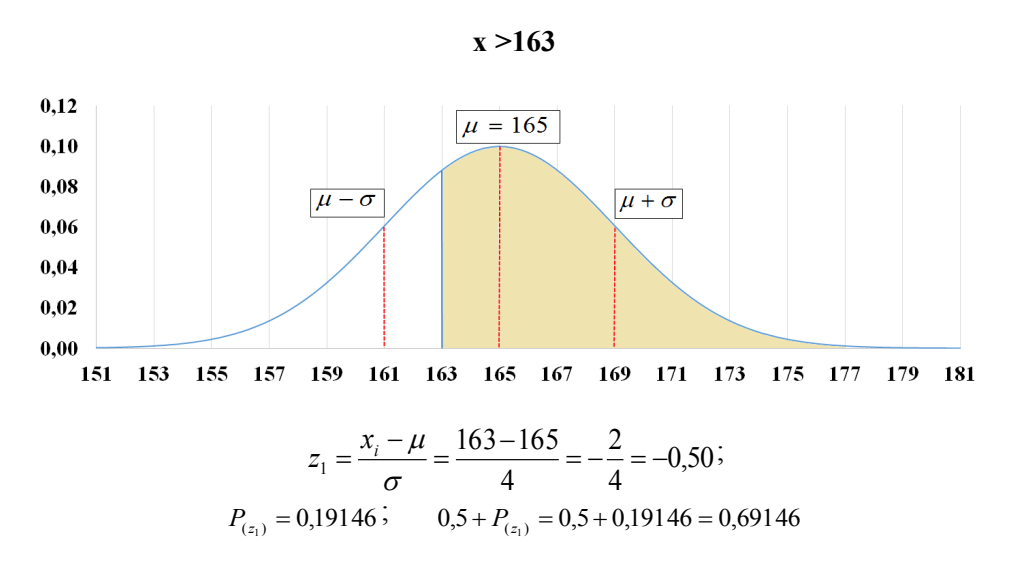

La percentuale delle osservazioni maggiori di 163 corrisponde al 69%.

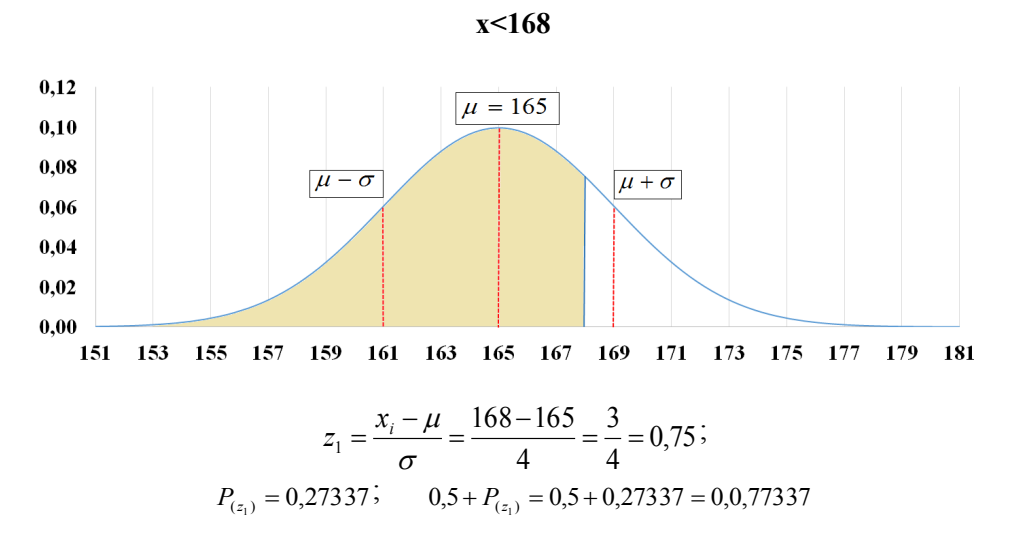

**[0.7] SOLUZIONE**

La percentuale delle osservazioni minori di 168 corrisponde al 77%.

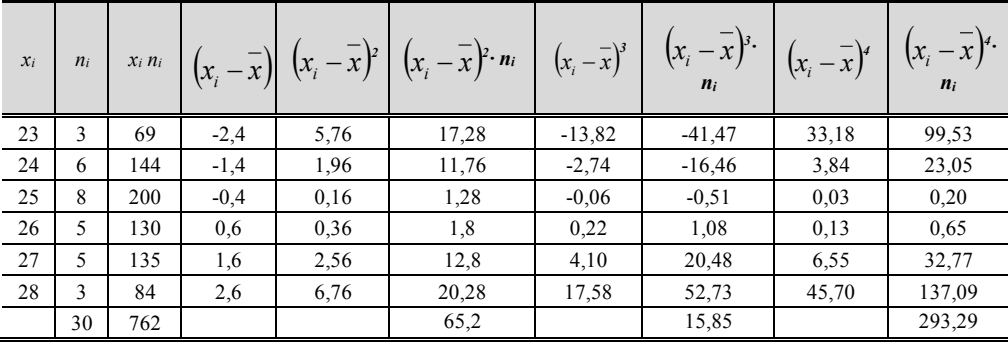

#### **] SOLUZIONE**

Per calcolare l'*indice di asimmetria sk* procediamo utilizzando la formula:

$$
sk = \frac{\mu - Mo}{\sigma} = \frac{25,4-25}{1,5} = 0,27
$$

Calcoliamo *media*, *moda* e *scarto quadratico medio*:

$$
\overline{x} = \frac{762}{30} = 25,4
$$

La moda nella distribuzione è 25

bisogna calcolare sigma 
$$
\sigma = \sqrt{\frac{\sum_{i=1}^{S} (\chi_i - \mu)^2 n_i}{N}} = \sqrt{\frac{65,2}{30}} = 1,5
$$

Per calcolare il *coefficiente di asimmetria*

$$
\gamma_1 = \frac{\sum_{i=1}^S (\chi_i - \mu)^3 n_i}{N \sigma^3} = \frac{15,85}{96,1} = 0,16.
$$

e il *coefficiente di eccesso di curtosi S*

$$
\gamma_2 = \frac{\sum_{i=1}^{3} (\chi_i - \mu)^4 n_i}{N \sigma^4} - 3 = \frac{293.3}{141.7} - 3 = -0.93
$$